# **TP : L'examen de math3 avec Sagemath**

## **Algèbre linéaire et matricielle**

mars 2017

*f-x. dehon (dehon@unice.fr) avec l'aide de Cocalc - Jupiter notebook*

**Ex 1.** On pose  $u = (1, 0, -2, -1)$ ,  $v = (1, 6, 4, -1)$ ,  $w = (-2, -3, 1, 2)$  et  $F = \text{vect}(u, v, w)$ . Déterminer une base et une équation de  $F_{\cdot}$ 

### **Solution.**

### **1ère approche : Famille de vecteurs**

On observe :

(1) une famille  $\left(u_i\right)$  de vecteurs est libre si pour chaque  $k$  le vecteur  $u_k$  n'est pas combinaison linéaire des vecteurs  $u_i, i < \hat{k}$  (avec la convention que  $0$  est combinaison linéaire de la famille vide de vecteur).

(2) une famille  $\left(u_i\right)$  de vecteurs est génératrice de  $F$  si chacun des vecteurs  $u$ ,  $v$ ,  $w$  est combinaison linéaire des  $\overline{u}_i$ .

(3) si on dispose d'une famille génératrice  $(f_j)$  d'un espace  $E$  et d'une famille libre  $(e_i)$  de vecteurs de  $E$ (éventuellement vide), on peut compléter  $(e_i)$  en une base de  $E$  en ajoutant succéssivement les vecteurs  $f_j$  pourvu qu'ils ne soient pas combinaison linéaire de la famille jusque là formée.

(4) une fois choisie une base adaptée à  $F$  (base de  $F$  complétée en une base de  $\mathbb{R}^4$ ), une équation de  $F$ est donnée par l'annulation des coordonnées relativement aux vecteurs de la base qui ne sont pas dans  $F_{\cdot}$ 

Pour mettre en oeuvre cette approche dans Sagemath il faut disposer ou créer un test qui dit si un vecteur  $\bar{x}$ donné est combinaison linéaire d'une famille  $\left(u_i\right)$  de vecteurs donnée . Si un tel test existe, il indiquera comment les vecteurs doivent être encodés (par une liste ? un objet de type vecteur ? une matrice ligne ou une matrice colonne ?). Si un tel test est à construire, il faudra décider d'une façon d'encoder les vecteurs.

Méthodes disponibles dans Sagemath : lire Sage Linear Algebra Quick Reference sur [https://wiki.sagemath.org/quickref \(https://wiki.sagemath.org/quickref\)](https://wiki.sagemath.org/quickref), chercher des tutoriels Sagemath algèbre linéaire. Le type vecteur et espace vectoriel engendré par une liste de vecteurs existent mais les méthodes disponibles sont essentiellement matricielles ; voir par exemple https://ask.sagemath.org/question/39481/checking-if-a-subset-of-columns-of-a-matrix-span-a-given-vector/ [\(https://ask.sagemath.org/question/39481/checking-if-a-subset-of-columns-of-a-matrix-span-a-given-vector/\)](https://ask.sagemath.org/question/39481/checking-if-a-subset-of-columns-of-a-matrix-span-a-given-vector/)

Un vecteur peut être encodé comme liste [1,0,-2,-1] ou comme vecteur vector([1,0,-2,-1]) ou comme matrice ligne matrix([1,0,-2,-1]) ou comme matrice colonne matrix(4,1,[1,0,-2,-1]). L'avantage des trois derniers est qu'on peut comparer le vecteur à 0 :

In [1]:

**print** vector( $[1,0,-2,-1]$ )==0, vector( $[0,0,0,0]$ )==0,  $[0,0,0,0]$ ==0

False True False

In [2]:

span([vector([1,0,-2,-1])],QQ) *#QQ plutôt que RR pour une représentation exacte des nombres*

```
Vector space of degree 4 and dimension 1 over Rational Field
Basis matrix:
[1 \ 0 \ -2 \ -1]
```
In [3]:

```
#test si un vecteur u est combinaison d'une liste de vecteurs l
#u et les éléments de l sont de type vecteur de nombres rationnels
def est_combi(u,l):
       if l == [ ]: return(u == 0)
        else:return(span([u],QQ).is_subspace(span(l,QQ)))
Out[2]:<br>
Using the space of degree 4 and dimension 1 over Ratio<br>
Hasis matrix:<br>
[1 0 -2 -1]<br>
In [3]:<br>
#test si un vecteur u est combinaison d'une liste w<br>
#te les éléments de l sont de type vecteur de not<br>
def est_combi(
```
In [4]:

```
u=vector([1,0,-2,-1]); v=vector([1,6,4,-1]); w=vector([-2,-3,1,2])
print est combi(u,[]), est combi(v,[u]), est combi(w,[u,v])
```
False False True

On en déduit que (u,v) est une base de vect(u,v,w)

Rq. Méthode matricielle avec la fonction rank() et le fait qu'une matrice à même rang que sa transposée :

In [14]:

```
print matrix([u,v,w])#transposée de la matrice des coordonnées de u,v,w
print
print matrix([u]).rank(), matrix([u,v]).rank(), matrix([u,v,w]).rank()
```
 $[1 \ 0 \ -2 \ -1]$ [ 1 6 4 -1]  $[-2 -3 1 2]$ 

1 2 2

Pour obtenir une équation de  $F$ , on complète la famille  $(u,v)$  en une base  $(u,v,f,g)$  de  $\mathbb{R}^4$  ; un vecteur  $(x_1,\ldots,x_4)$  de  $\mathbb{R}^4$  est dans  $F$  si et seulement si ses deux dernières coordonnées dans la base  $(u, v, f, g)$  sont nulles.

Coordonnées dans la nouvelle base : si  $P$  est la matrice des coordonnées (dans la base canonique de  $\mathbb{R}^4$ ) des vecteurs  $u, v, f, g, X$  les coordonnées d'un vecteur  $x$  dans la base canonique et  $Y$  les coordonnées de  $x$  dans la base  $\widetilde{(u,v,f,g)}$  alors  $X=PY$  donc  $Y=P^{-1}X.$ 

In [33]:

```
#Complétion de (u,v) en une base de Q^4
I=matrix.identity(4) #matrice des coordonnées de la base canonique
print vector(I[1,:])
```
(0, 1, 0, 0)

In [34]:

```
l=[u,v] #base de F qu'on va compléter en une base de R^4
for i in range(4):
    if not est\_combi(vector(I[i,:]),l):l=l+[vector(I[i,:]))print l
```
 $[(1, 0, -2, -1), (1, 6, 4, -1), (1, 0, 0, 0), (0, 1, 0, 0)]$ 

In [8]:

P=matrix(l).transpose();**print** P *#matrice des coordonnées de la nouvelle base*

[ 1 1 1 0] [ 0 6 0 1]  $[-2 4 0 0]$  $[-1 -1 0 0]$ 

In [9]:

```
var('x1 x2 x3 x4');X=vector([x1,x2,x3,x4]);print X
print
print 'P^(-1)*X = 'P^(-1)*Xprint 'Equations :',[(P^(-1)*X)[i]==0 for i in [2,3]]
```
 $(x1, x2, x3, x4)$ 

 $P^(-1)*X = (-1/6*x3 - 2/3*x4, 1/6*x3 - 1/3*x4, x1 + x4, x2 - x3 +$ 2\*x4) Equations :  $[x1 + x4 == 0, x2 - x3 + 2*x4 == 0]$ 

Vérification : base de solutions de l'équation trouvée :

In [17]: solve( $[x1 + x4 = 0, x2 - x3 + 2*x4 = 0], [x1, x2, x3, x4]$ ) Out[17]:  $\lceil x_1 \rceil = -r_1$ ,  $x_2 \rceil = -2 \rceil + r_2$ ,  $x_3 \rceil = r_2$ ,  $x_4 \rceil = r_1$ 

Solve rend un système d'équations équivalent qui s'interprète comme un paramétrage des solutions par une application linéaire bijective. Lorsque  $(r_1, r_2)$  décrit une base de  $\mathbb{R}^2$ ,  $(x1, x2, x3, x4)$  décrit une base de l'espace des solutions.

In [31]:

```
soleq=[x1 == -r1, x2 == -2*r1 + r2, x3 == r2, x4 == r1]print X.subs(soleq)
print "base de solutions : ",X.subs(soleq)(r1=1,r2=0),X.subs(soleq)(r1=0,r2=1)
(-r1, -2*r1 + r2, r2, r1)base de solutions : (-1, -2, 0, 1) (0, 1, 1, 0)
```

```
In [32]:
```

```
sol=span([X.subs(soleq)(r1=1,r2=0),X.subs(soleq)(r1=0,r2=1)],QQ)# Espace des sol
utions
print "sol=F ?",sol==span([u,v,w],QQ)
```
sol=F ? True

### **2ème approche : Méthode matricielle, pivot de Gauss**

pour trouver une équation de  $F$  : algorithme du pivot sur les lignes de la matrice des coordonnées des vecteurs générateurs de  $F$ 

In [10]:

```
M=matrix([u,v,w]).transpose();print M
```
 $[1 \ 1 \ -2]$  $[ 0 6 -3]$  $[-2 \ 4 \ 1]$ [-1 -1 2]

In [11]:

```
MM=copy(M)
P=MM.echelonize(transformation=true) #matrice des opérations sur les lignes. MM
est transformée par cette instruction
print P*M
```
 $[1 \ 1 \ -2]$  $[ 0 6 -3]$ [ 0 0 0] [ 0 0 0]

In [12]:

```
Maug=block_matrix(1,2,[M,matrix(X).transpose()]);print Maug
print
show(P*Maug)
```
 $[1 \ 1 \ -2 \, | \times 1]$  $[ 0 6 -3] \times 2]$  $[-2 \ 4 \ 1 \, | \, x3]$  $[-1 -1 2] \times 4]$ 

Out[12]:

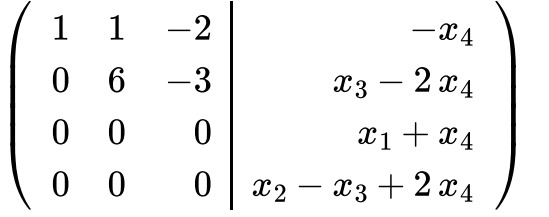

Equation : rang(M)=rang(Maug) donc annulation des deux dernières lignes de P\*Maug